#### Fuzzing of Multithreaded Programs in .NET Challenges and Solutions

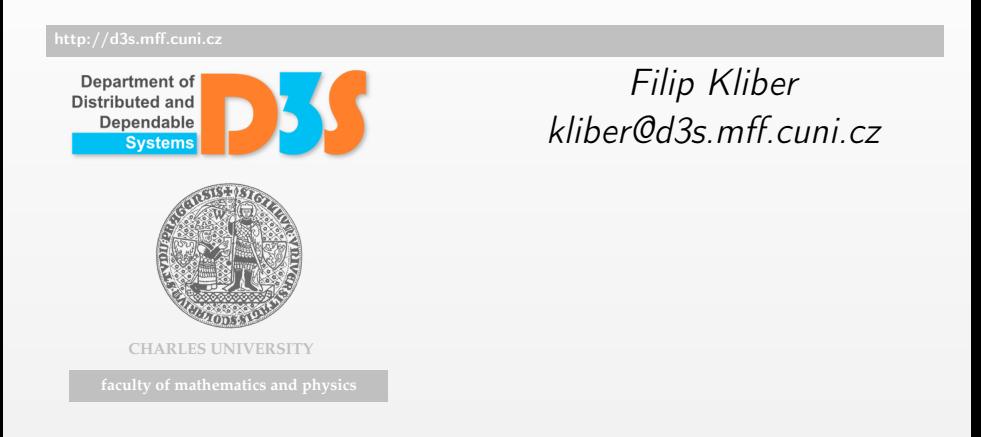

- $\bullet$  Implement a *fuzzer* for multithreaded  $C#$  programs
- That means a tool, capable of executing the program multiple times under different thread schedules
- In order to trigger some concurrency bugs

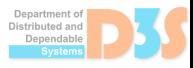

- $\bullet$  Implement a *fuzzer* for multithreaded  $C#$  programs
- That means a tool, capable of executing the program multiple times under different thread schedules
- In order to trigger some concurrency bugs
- **•** First we need some terminology

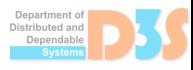

- C#: Programming Language
- $\bullet$  .NET: Standard libraries  $+$  runtime environment
- $\bullet$  CIL: The byte-code C# source is compiled to
- CLR: Virtual machine interpreting (or JIT compiling) CIL
- Managed code: Code executing within CLR
- Unmanaged code: Native code executing beyond the scope of CLR

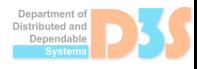

- Microsoft provides a Profiling API for .NET applications
- The profiler (.dll) loads with CLR, and has callbacks for *interesting* events (method entry, thread creation, object allocation, ...)
- Doesn't include field accesses, but does work for properties (as they are translated to get  $*$ , set  $*$  methods)
- Utilized by writing a profiler in C++

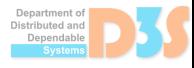

- We used Profiling library to implement ThreadingController
- Directs the execution of multithreaded subject program (controls how is the execution of individual threads interleaved)
- By forcefully freezing/thawing the execution of OS thread in order to impose desired thread interleaving
- User defines a stop-point (a location in source code) that will freeze one/all threads when executed
- And a driver, which selects which thread (among all) should run

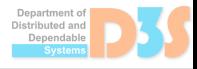

#### ThreadingController algorithm

- $\bullet$  C# is compiled into .exe
- CLR loads profiler and .exe and executes the byte-code
- When method call is encountered, the ThreadingController is notified
- If method name matches stop-point, thread(s) are frozen
- ThreadingController invokes the driver, which returns a (list of) thread(s) for thawing
- ThreadingController thaws selected thread(s) in specified order

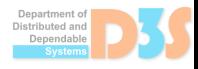

console-driver

- Prototype implementation that asks the user (on the fly) to select the thread to run
- Live example

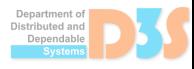

#### fuzzing-driver

- Different implementation of driver that selects thread to run randomly and provides a trace (log) of the program execution
- Next iteration will consult the trace to direct the execution in different manner
- Or reproduce a trace that was determined to be buggy (i.e. some assert failed)

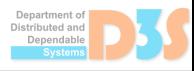

- $\bullet$  P#1: Forcefully stopping a thread of execution can cause problems
- $\bullet$  P#2: Identifying the same thread across multiple executions of the subject program
- $\bullet$  P#3: When to offer the driver to thaw some thread(s)

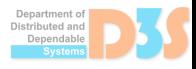

- Action in one thread T1 causes freezing of some other thread T2
- But T2 is executing arbitrary code (even unmanaged code)

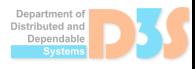

- Action in one thread T1 causes freezing of some other thread T2
- But T2 is executing arbitrary code (even unmanaged code)
- Arbitrary  $=$  Scary
- $\bullet$  Unmanaged  $=$  Dangerous

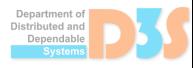

#### $P#1$  — Cooperatively stopping the thread

- Action in one thread T1 causes freezing of some other thread T2
- $\bullet$  Halt the freeze, till  $I2$  is in managed context
- $\bullet$  Managed = Safe

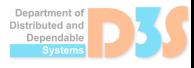

**DEAL** 

#### $P#1$  — Cooperatively stopping the thread

- Action in one thread T1 causes freezing of some other thread T2
- Halt the freeze, till T2 is in managed context
- $\bullet$  Managed  $=$  Safe
- But it can take arbitrary amount of time for the subject program to return from a function

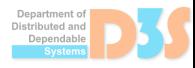

- Action in one thread T1 causes freezing of some other thread T2
- But T2 is executing arbitrary code (even unmanaged)
- Arbitrary  $=$  Scary
- Unmanaged = Dangerous

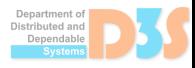

- Action in one thread T1 causes freezing of some other thread T2
- But T2 is executing arbitrary code (even unmanaged)
- Arbitrary  $=$  Scary
- $\bullet$  Unmanaged  $=$  Dangerous
- How scary? What is the worst that could happen?

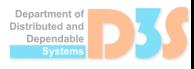

#### $P#1.1$  — Heap allocation

- Heap allocation; T2 stack can look like this:
	- 7: RtlEnterCriticalSection
	- 6: acrt lock
	- 5: heap alloc internal
	- 4: malloc
	- ...  $2.5$  Foo
	-
	- 1: Main
- $\bullet$  P#1.1: profiler (driver) and subject program run in the same process
- Windows heap allocation algorithm locks the heap when allocating to prevent race condition
- While T2 holds the lock, ALL heap allocations in the profiler are forbidden

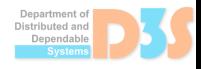

- Solution: Just don't use any heap allocation in the driver
- Most C++ containers (i.e. std::vector) need dynamic allocation to work
- Luckily, they can be parametrized with custom  $A11ocator$
- Custom allocator uses different heap (CreateHeap) to get the memory from (HeapAlloc)

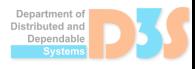

- Action in one thread T1 causes freezing of some other thread T2
- But T2 is executing arbitrary code (even unmanaged)
- Arbitrary  $=$  Scary
- $\bullet$  Unmanaged  $=$  Dangerous
- How scary? What is the worst that could happen?

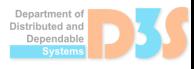

- The profiler collects/caches lot of information
- CLR interacts with the profiler by invoking a callback from the thread that triggered the event
- Profiler will be invoked from different threads in parallel
- This requires some synchronization on the shared caches (i.e. mutex)
- Problem $\#1.2$ : T2 can be frozen while holding this lock
- Shared caches can be in unspecified (broken) state

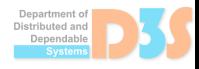

- Solution: Use separate (unmanaged) thread for all container modifying operations
- If a thread needs to update the cache, it writes data to predefined memory location via atomic Compare-And-Swap
- And waits (spin-lock) till the data is retrieved
- Dedicated thread updates the container
- And marks the operation as complete so that former thread can exit the spin-lock

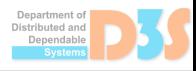

- Note that using lock-free containers is not enough!
- Lock-free container can become frozen while updating it's internals
- (between atomic operations)
- Another thread trying to use the container would be spinning indefinitely
- Wait-free containers would work, but their functionality is limited

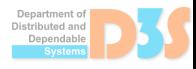

- $\bullet$  P#1: Forcefully stopping a thread of execution can cause problems
- $\bullet$  P#2: Identifying the same thread across multiple executions of the subject program
- $\bullet$  P#3: When to offer the driver to thaw some thread(s)

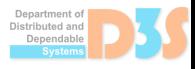

- **IDENT** Identifying same threads across multiple executions is crucial to be able to reproduce a trace
- Thread of execution has several identifications in the profiler:
	- OS (DWORD via GetCurrentThreadId)
	- .NET Profiling API (ThreadID via callback parameters)
	- C++ (std::thread::id via std::this\_thread::get\_id)

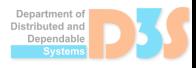

- **IDENT** Identifying same threads across multiple executions is crucial to be able to reproduce a trace
- Thread of execution has several identifications in the profiler:
	- OS (DWORD via GetCurrentThreadId)
	- .NET Profiling API (ThreadID via callback parameters)
	- C++ (std::thread::id via std::this\_thread::get\_id)
- And none of those persist through application restart

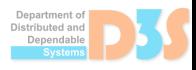

# $P#2$  — Identifying same threads

- Solution: Introduce yet another thread id
- An int is incremented and assigned to every thread at creation
- $\bullet$  I.e. first (Main) thread has id 1
- First user created thread will have id 2, then id 3, ...
- This can still be inconsistent as CLR informs the profiler about all events (including thread creation) in parallel, but testing shows it doesn't happen
- This only works if threads are created in consistent manner, i.e. doesn't work for thread pools, Tasks, data driven algorithms (i.e. sorting)

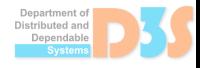

- $\bullet$  P#1: Forcefully stopping a thread of execution can cause problems
- $\bullet$  P#2: Identifying the same thread across multiple executions of the subject program
- $\bullet$  P#3: When to offer the driver to thaw some thread(s)

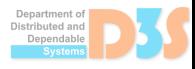

- Offering a thaw option right after threads are being frozen is natural
- Problem is thawing may not have any observable effect
- e.g. when a thread was frozen during waiting operation (like Thread.Join)
- Offering a thaw just once would deadlock the program (as all threads are either frozen or waiting)
- it's not possible to know if a running but waiting thread will progress (Thread.Sleep), or not (Thread.Join)

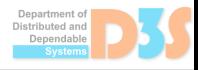

- Solution: Offer thawing option multiple times (e.g. time based)
- This is reliable, but makes recreating the trace much more difficult
- as the trace is based on timing of actions
- We're still testing different approaches

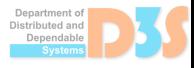

- Implement exploring different traces
- Analyze reliability of different approaches for freezing/thawing in order to create new/recreate old trace

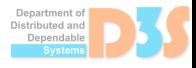

# Thank you

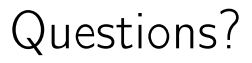

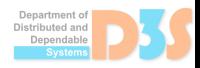